<span id="page-0-0"></span>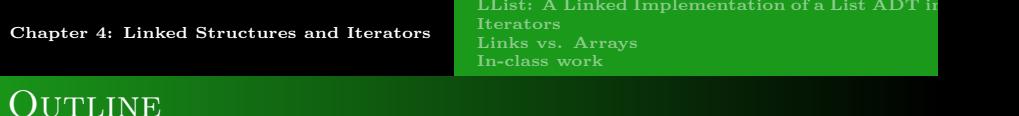

- [LList: A Linked Implementation of a List ADT in Python](#page-1-0)
- **o** [Iterators](#page-16-0)
- **•** [Links vs. Arrays](#page-29-0)
- **o** [In-class work](#page-31-0)

つくい

**[LList: A Linked Implementation of a List ADT in](#page-3-0)** 

**[Links vs. Arrays](#page-29-0) [In-class work](#page-31-0)**

# <span id="page-1-0"></span>Using the ListNode Class

### Ideas about Linked List Implementation

We have a pretty good feeling how linked structures can be used to represent sequences by now.

We need to be very careful with the link manipulation so that items don't get lost or the structure corrupted.

This is a perfect place to employ the idea of ADT: we can encapsulate all of the details of the linked structure and manipulate that structure through some high-level operations that insert and delete items.

**[LList: A Linked Implementation of a List ADT in](#page-3-0)** 

**[Links vs. Arrays](#page-29-0) [In-class work](#page-31-0)**

# USING THE LISTNODE CLASS

### API

We will borrow a subset of Python list API (Application Programming Interface).

Application Programming Interface is the set of values, operations, and objects provided by a code library or framework.

つくい

**[LList: A Linked Implementation of a List ADT in](#page-1-0)** 

**[Links vs. Arrays](#page-29-0) [In-class work](#page-31-0)**

# <span id="page-3-0"></span>USING THE LISTNODE CLASS

### Using the ListNode Class

For a true ADT to build we would need to add  $get$  item, set\_item, get\_link, and set\_link to ListNode.

An alternative: let's create a class LList that will use class ListNode, i.e. an Abstract Data Type which will provide the necessary interface operations for its objects to behave like lists, and will be ListNode's only "customer".

Since no other class will use ListNode objects, we don't provide public accessors or mutators (get\_item, get\_link, set\_item, set\_link) for (private) ListNode attributes. Rather, we allow LList to access the attributes directly via

dot-notation.

**[LList: A Linked Implementation of a List ADT in](#page-1-0)** 

**[Links vs. Arrays](#page-29-0) [In-class work](#page-31-0)**

# PROPERTIES OF THE LLIST CLASS

### THOUGHTS ABOUT LLIST CLASS

LList class will maintain its data as a linked sequence of ListNodes.

An LList object should have an instance variable pointing to the first node in its sequence, called head.

It is also convenient to keep track of the number of items in the list.

 $\Omega$ 

**[LList: A Linked Implementation of a List ADT in](#page-1-0)** 

**[Links vs. Arrays](#page-29-0) [In-class work](#page-31-0)**

## PROPERTIES OF THE LLIST CLASS

### Class Invariants

A Class Invariant of a class is a condition which must be true for the concrete representation of every instance (object) of that class. For the LList class, these are:

- **•** self. size is the number of nodes currently in the list.
- $\bullet$  If self.size == 0 then self.head is None; otherwise self, head is a reference to the first ListNode in the list.
- The last ListNode (at position self.size 1) has its link set to None, and all other ListNode links refer to the next ListNode in the list.

**[LList: A Linked Implementation of a List ADT in](#page-1-0)** 

**[In-class work](#page-31-0)**

# METHODS OF THE LLIST CLASS

#### $L$ INIT $L$

```
def -int-(self, seq=()):
   """ creates an LList
   post: Creates an LList containing items in seq"""
   if seq == ():
      self.head = None
   else:
      self.head = ListNode(seq[0], None)
      last = self.head
      for item in seq[1:]:
         last.link = ListNode(item, None)
         last = last.link
   self.size = len(seq)
```
∢ロ ▶ ∢何 ▶ ∢ ヨ ▶ ∢ ヨ ▶

**[LList: A Linked Implementation of a List ADT in](#page-1-0)** 

**[In-class work](#page-31-0)**

## METHODS OF THE LLIST CLASS

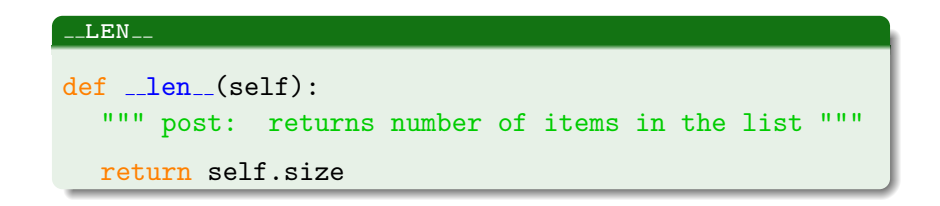

メロメ メタメ メミメ メミメ

 $2Q$ 

**[LList: A Linked Implementation of a List ADT in](#page-1-0)** 

**favicon**

 $2990$ 

B

**[Links vs. Arrays](#page-29-0) [In-class work](#page-31-0)**

# METHODS OF THE LLIST CLASS

#### find

```
This method will be called from other methods as needed.
def _find(self, position):
   """private method that returns node that is at location
position in the list
  pre: 0<= position < self.size
  post: returns the ListNode at the specified position
in the list"""
  assert 0 <= position < self.size
  node = self.head
  # move forward until we reach the specified node
  for i in range(position):
     node = nodeureturn node
```
イロト イ何 トイヨ トイヨ トー

**[LList: A Linked Implementation of a List ADT in](#page-1-0)** 

**favicon**

э

 $2Q$ 

**[Links vs. Arrays](#page-29-0) [In-class work](#page-31-0)**

# METHODS OF THE LLIST CLASS

#### append

```
def append(self, x):
      appends x onto the end of list
  post: x is appended onto the end of the list"""
  # create a new node containing x
  newNode = ListNode(x)if self.head is not None: # non-empty list
    node = self.find(self.size - 1)node.link = newNode
  else: # empty list
     self.head = newNode
  self.size += 1
```
イロト イ押 トイヨ トイヨ トー

**[LList: A Linked Implementation of a List ADT in](#page-1-0)** 

**[Links vs. Arrays](#page-29-0) [In-class work](#page-31-0)**

# METHODS OF THE LLIST CLASS

#### $_CGET$  ITEM $_C$

Indexing - when the square brackets are used to access an item in the list.

```
def __getitem_(self, position):
      return data item at the location position
  pre: 0 <= position < self.size
  post: returns data item at the specified position"""
  node = self. find(position)
  return node.item
```
 $\left\{ \begin{array}{ccc} 1 & 0 & 0 \\ 0 & 1 & 0 \end{array} \right.$  ,  $\left\{ \begin{array}{ccc} \frac{1}{2} & 0 & 0 \\ 0 & 0 & 0 \end{array} \right.$ 

**[LList: A Linked Implementation of a List ADT in](#page-1-0)** 

**[Links vs. Arrays](#page-29-0) [In-class work](#page-31-0)**

# METHODS OF THE LLIST CLASS

#### $-$ SETITEM $-$

Indexing - when the square brackets are used on the left-hand side of an assignment statement.

```
def __setitem_(self, position, value):
  """ set data item at the location position to value
  pre: 0 <= position < self.size
  post: sets the data item at the specified position to
value"""
```

```
node = self. find(position)
node.item = value
```
メロトメ 御 トメ 君 トメ 君 ト

**[LList: A Linked Implementation of a List ADT in](#page-1-0)** 

**[In-class work](#page-31-0)**

# METHODS OF THE LLIST CLASS

#### $\_DELITEM$

```
def __delitem__(self, position):
      delete item at location position from the list
  pre: 0 <= position < self.size
  post: the item at the specified position is removed
from the list"""
```

```
assert 0 <= position < self.size
self. delete(position)
```
イロト イ母 トイヨ トイヨト

**[LList: A Linked Implementation of a List ADT in](#page-1-0)** 

**[Links vs. Arrays](#page-29-0) [In-class work](#page-31-0)**

# METHODS OF THE LLIST CLASS

#### **DELETE**

```
favicon
def delete(self, position):
      private method to delete item at location position
  pre: 0 <= position < self.size
  post: the item at the specified position is removed from the
list and the item is returned (for use with pop)"""
  if position == 0:
     item = self.head.item
     self.head = self.head.link
  else:
     prev\_node = self._find(position - 1)item = prev node.link.item
     prev node.link = prev node.link.link
  self.size = 1return item
```
 $\circ$   $\circ$ 

**[LList: A Linked Implementation of a List ADT in](#page-1-0)** 

**favicon**

 $298$ 

**[Links vs. Arrays](#page-29-0) [In-class work](#page-31-0)**

# METHODS OF THE LLIST CLASS

#### pop

def pop(self, i=None):

""" returns and removes item at position i from list, the default is to return and remove the last item pre: self.size> 0 and (i is None or  $(0 \le i \le self.size)$ ) post: if i is Nonve, the last items is removed and returned; otherwise the ith item is removed and returned"""

```
assert self.size > 0 and (i is None or (0 \leq i \leqself.size))
```

```
if i is None:
  i = self.size - 1return self. delete(i)
```
イロメ イ母メ イヨメ イヨメ

**[LList: A Linked Implementation of a List ADT in](#page-1-0)** 

**favicon**

 $290$ 

**[Links vs. Arrays](#page-29-0) [In-class work](#page-31-0)**

# METHODS OF THE LLIST CLASS

#### **INSERT**

```
def insert(self, i, x):
   """inserts a at position i in the list
  pre: 0 <= i < self.size
  post: x is inserted into the list a position i and old
elemends from position i...oldsize-1 are at positions
1+1...newsize-1"""
  assert 0 \leq i \leq self.size
  if i == 0:
      self.head = ListNode(x, self.head)else:
     node = self.find(i - 1)node unk = ListNode<math>(x, nodelink)
  self.size += 1
```
**[CSI33 Data Structures](#page-0-0)**

<span id="page-16-0"></span>A Common Problem For any Container Class: Traversal

### ITERATION IS AN ABSTRACTION OF TRAVERSAL

Container classes can provide efficient access to their contents in various ways:

- random access indexed: (arrays, Python lists, dictionaries)
- sequential access: Linked Lists

イロメ イ母メ イヨメ イヨメ

つくい

**favicon**

 $299$ 

A Common Problem For any Container Class: Traversal

### Traversal Depends on Structure

To process a container class, each item must be visited exactly once. Different structures will do this differently.

random access indexed:

```
n = len(lst)for i in range(n):
  print(lst[i])
```
• sequential access: Linked Lists

```
node = myLList.head
while node is not None:
  print(node.item)
  node = node.link
```
イロメ イ何 メイヨメ イヨメ

### <span id="page-18-0"></span>A Common Problem For any Container Class: Traversal

### Iteration is Traversal Without Seeing Internal Structure

Dilema for implementing containers: traversing items is a useful operation for virtually any container, but doing so efficiently seems to require exploiting the internal structure of a container.

A Design Pattern is a strategy which occurs repeatedly in object-oriented design.

The iterator is one of the common design patterns. It provides each container class with an associated iterator class, whose behavior is simply to produce each item in some sequence.

Different designers choose slightly different APIs for iterators.

イロメ イ母 メイヨメイヨ

### ITERATORS IN PYTHON

### THE INTERFACE OF AN ITERATOR: NEXT()

```
>>> from LList import *
>>> myList=[1,2,3]
>>> it=iter(myList)
>>> next(it)
1
>>> next(it)
\mathcal{D}>>> next(it)
3
>>> next(it)
Traceback (most recent call last):
File "<pyshell>", line 1, in <module>
it.next()
StopIteration
```
**favicon**

 $299$ 

## ITERATORS IN PYTHON

THE INTERFACE OF AN ITERATOR: THE STOPITERATION EXCEPTION

Here is how we can use this:

```
it = iter(myContainter)
while True:
     try:
           a = next(it)except StopIteration:
           break
     print(a)
1
2
3
```
**≮ロト ⊀母ト ⊀∃ト ⊀** 

# ITERATORS IN PYTHON

### THE INTERFACE OF AN ITERATOR: IN

Another way:

```
for a in myList:
      print(a)
1
2
3
```
イロト イ母 トイヨ トイヨト

**[LList: A Linked Implementation of a List ADT in](#page-1-0) [Iterators](#page-16-0) [Links vs. Arrays](#page-29-0) [In-class work](#page-31-0)**

### ADDING AN ITERATOR TO LLIST

### AN ITERATOR CLASS FOR LLIST

```
class LListIterator:
def __init__(self, head):self.currnode = head
def next (self):
  if self.currnode is None:
     raise StopIteration
  else:
     item = self.currnode.item
     self.currnode = self.currnode.link
     return item
```
イロメ イ母メ イヨメ イヨメ

**[LList: A Linked Implementation of a List ADT in](#page-1-0) [Iterators](#page-16-0) [In-class work](#page-31-0)**

# ADDING AN ITERATOR TO LLIST

### LITER<sub>-</sub> METHOD FOR LLIST CLASS

 $def$   $_$ iter $_$  $(self)$ :

return LListIterator(self.head)

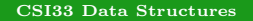

 $\left\{ \begin{array}{ccc} 1 & 0 & 0 \\ 0 & 1 & 0 \end{array} \right.$  ,  $\left\{ \begin{array}{ccc} \frac{1}{2} & 0 & 0 \\ 0 & 0 & 0 \end{array} \right.$ 

**[LList: A Linked Implementation of a List ADT in](#page-1-0) [Iterators](#page-16-0) [Links vs. Arrays](#page-29-0) [In-class work](#page-31-0)**

# ADDING AN ITERATOR TO LLIST

### Python for loop

```
>>> from LList import *
>>> nums = LList([1, 2, 3, 4])
>>> for item in nums:
     print(item)
1
2
3
4
```
メロトメ 御 トメ きょく きょ

# ITERATING WITH A PYTHON GENERATOR

### A GENERATOR OBJECT

A Generator Object has the same interface as an iterator.

• It is used whenever a computation needs to be stopped to return a partial result.

(Just as an iterator stops after each item when traversing a list, and returns that item.)

• It continues the computation in steps when called repeatedly. (Just as an iterator continues its traversal of a container, returning successive items.)

つくい

# ITERATING WITH A PYTHON GENERATOR

### A Generator Definition

A Generator Definition combines properties of a function definition with those of the  $\text{unit}$  method of a class.

- **•** It has the format of a function definition.
- Instead of return it uses vield, to indicate where a partial result is returned and the computation frozen until the next call.
- Like a constructor  $($ *\_init*  $)$ , it returns a generator object, which behaves according to the body of the definition.

**[LList: A Linked Implementation of a List ADT in](#page-1-0) [Iterators](#page-16-0) [Links vs. Arrays](#page-29-0) [In-class work](#page-31-0)**

**favicon**

 $990$ 

# ITERATING WITH A PYTHON GENERATOR

### EXAMPLE: GENERATING A SEQUENCE OF SQUARES

```
def squares():
  num = 1while True:
     yield num * num
     num += 1>>> seq = squares()
>>> next(seq)
1
>>> next(seq)
4
>>> next(seq)
9
```
**[LList: A Linked Implementation of a List ADT in](#page-1-0) [Iterators](#page-16-0) [Links vs. Arrays](#page-29-0) [In-class work](#page-31-0)**

# ITERATING WITH A PYTHON GENERATOR

### LLIST ITERATOR REIMPLEMENTED AS GENERATOR

```
class LList:
...
def __iter__(self):node = self.head
   while node is not None:
     yield node.item
     node = node.link
```
イロト イ何 トイヨ トイヨ トー

**[LList: A Linked Implementation of a List ADT in](#page-1-0) [Links vs. Arrays](#page-30-0) [In-class work](#page-31-0)**

<span id="page-29-0"></span>Trade-offs When Storing Sequential Information

### COSTS AND BENEFITS OF ARRAY STORAGE

- **East random access**
- **Slow insertion and deletion**
- Efficient memory usage for homogeneous data (no links to store).

∢ ロ ▶ ( 何 ) ( ミ ) →

**[LList: A Linked Implementation of a List ADT in](#page-1-0) [Links vs. Arrays](#page-29-0) [In-class work](#page-31-0)**

<span id="page-30-0"></span>Trade-offs When Storing Sequential Information

### COSTS AND BENEFITS OF LINKED STORAGE

- Slow random access.
- **Easter insertion and deletion.**
- Requires more memory (link information). If each data item is small this may double the storage required.

つくい

<span id="page-31-0"></span>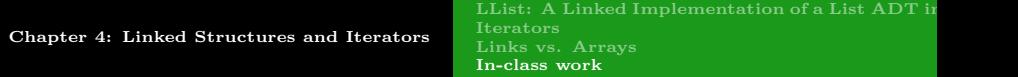

### In-class work

### WORKING WITH LLIST CLASS

Use LList.py and write a program that will do the following:

1) create a linked list for the sequence [1*, ...*n], where value for n is given by the user.

2) insert three numbers (your choice), provided by the user into the list (your choice of positions, but they should be different) 3) Delete two numbers from the list (also your choice for the different positions)

4) Find the sum of all values in the linked list.

### creating a Generator

Define a generator, that will be generating Fibonacci numbers.

**favicon**